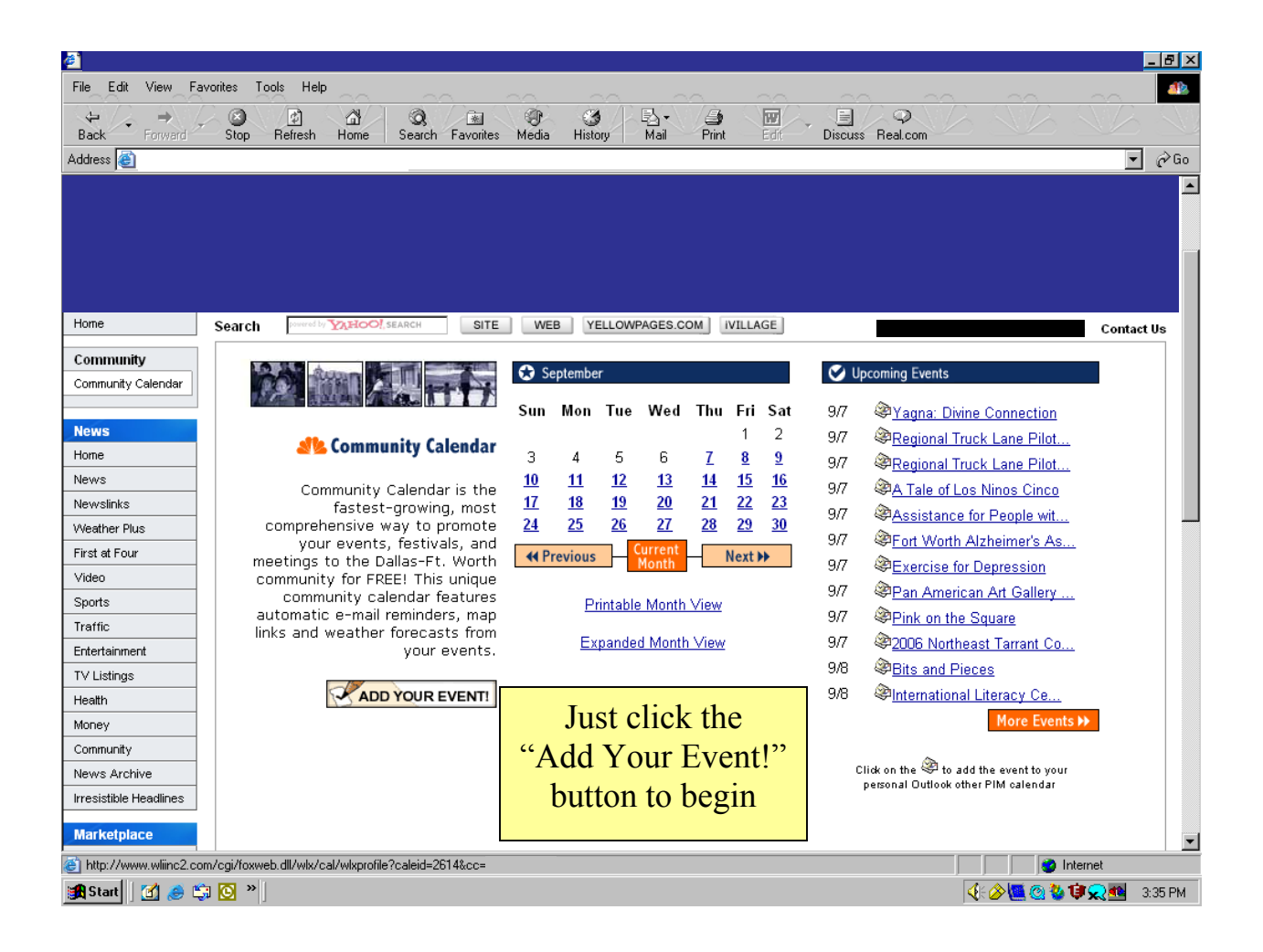

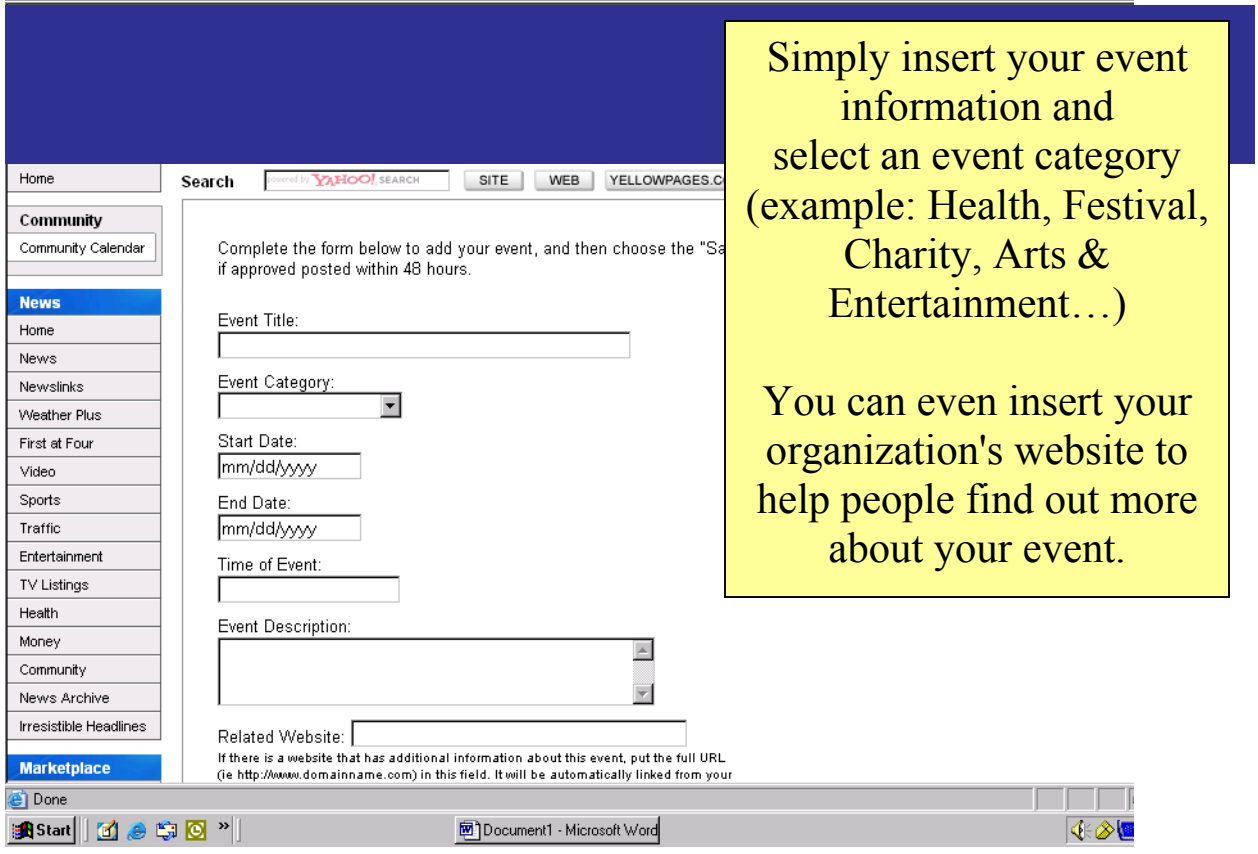

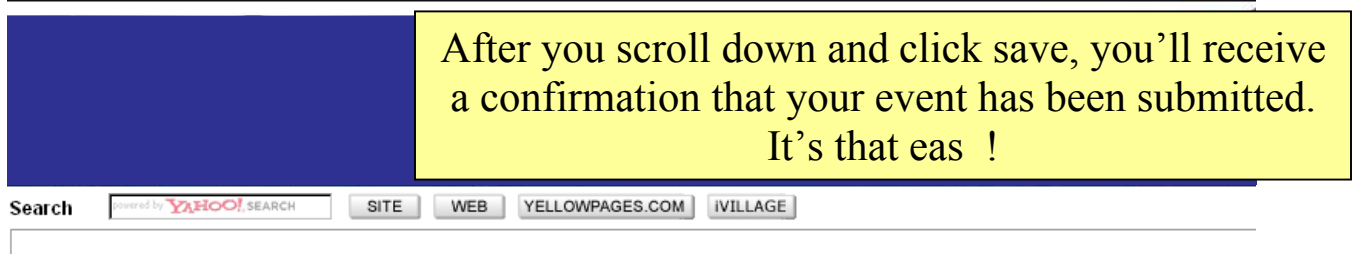

Your event has been submitted for approval, and will be reviewed within the next 48 hours.

Back a Page